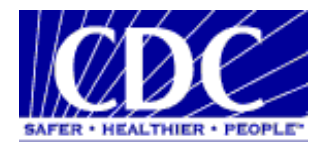

# **PHINMS Alarms**

**Version: 1.0.0** 

**Prepared by: U.S. Department of Health & Human Services** 

**Date: January 11, 2008** 

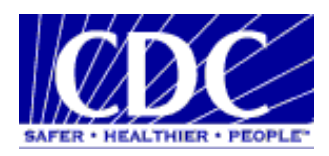

## **VERSION HISTORY**

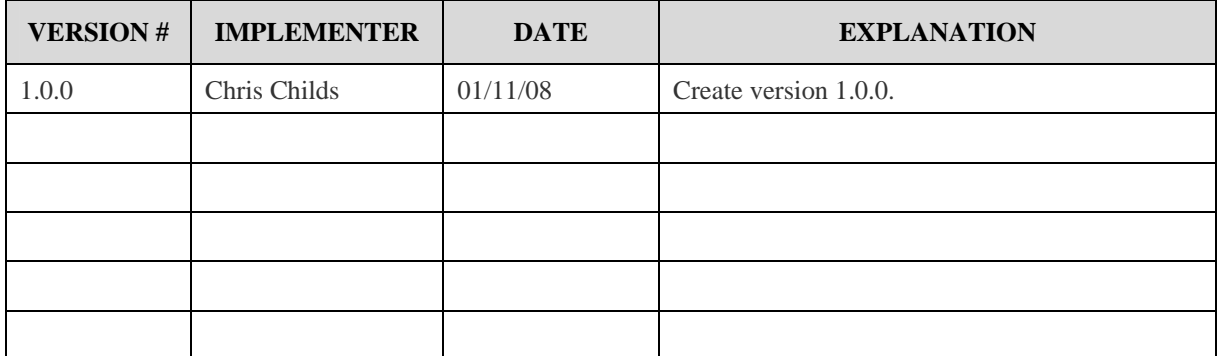

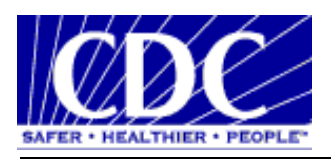

#### **EXECUTIVE SUMMARY**

The Public Health Information Network Messaging System (PHINMS) is a secure and reliable data transport system built to open standards. PHINMS is the primary data transport mechanism for the Centers for Disease Control and Prevention (CDC) Public Health Information Network (PHIN).

This document provides an analysis of the alarms that PHINMS 2.7 SP1 will alert when there is any error during transport of a message or receiving of a message.

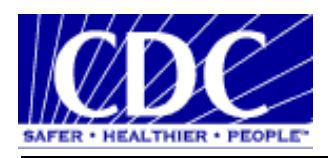

## **TABLE OF CONTENTS**

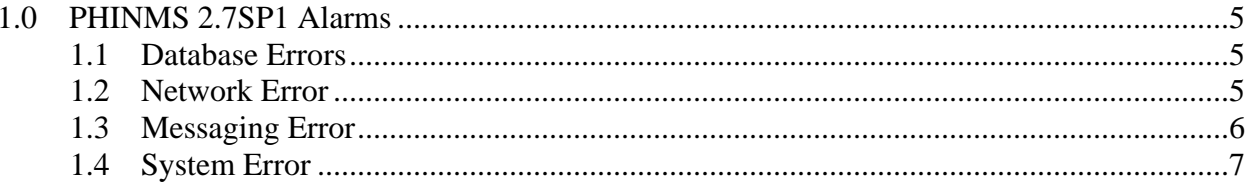

<span id="page-4-0"></span>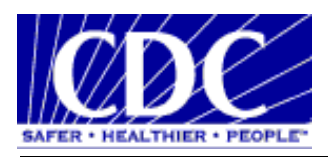

#### **1.0 PHINMS 2.7SP1 ALARMS**

#### **1.1 Database Errors**

The table below displays the database errors PHINMS 2.7SP1 flags under the Alarms.

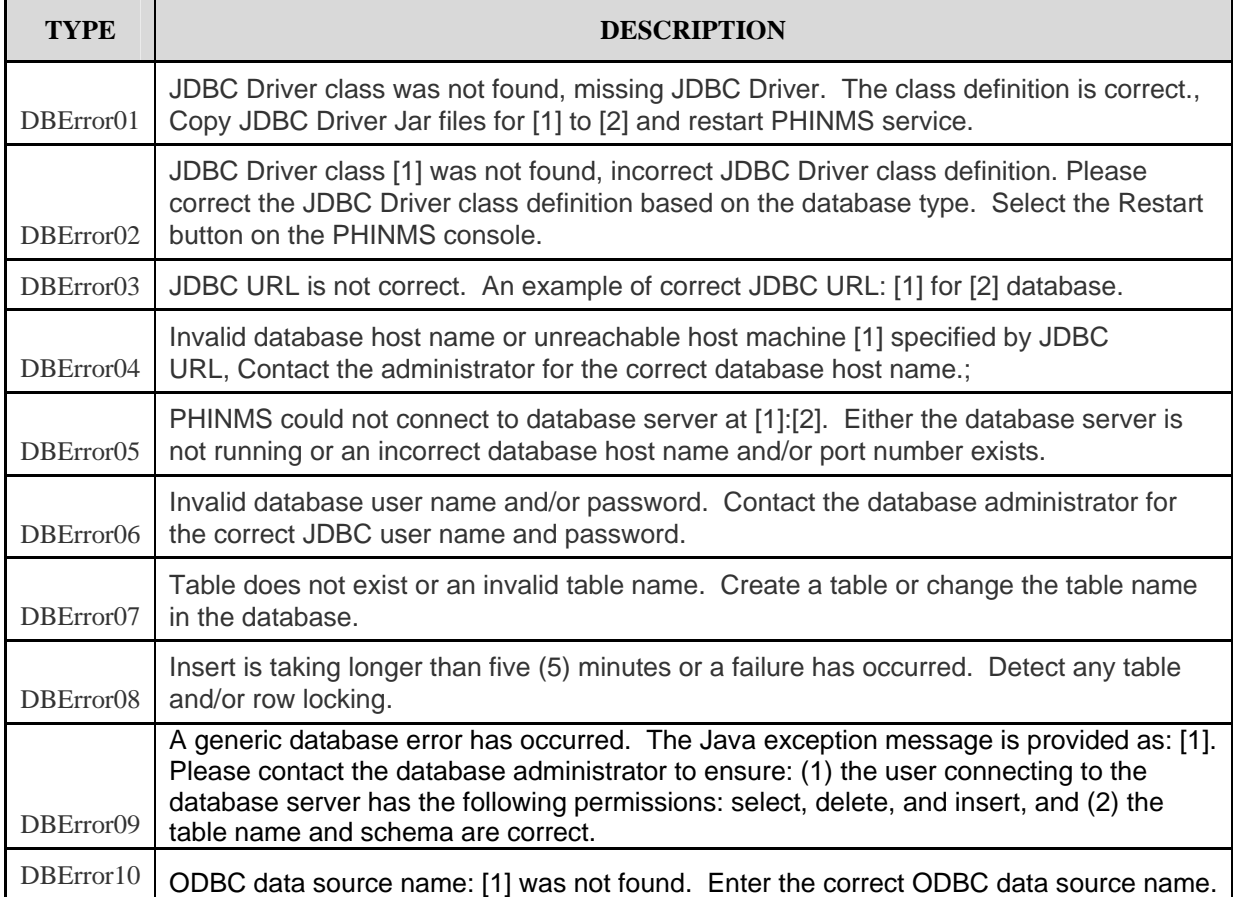

#### **1.2 Network Error**

The table below displays the network errors PHINMS 2.7SP1 flags under the Alarms.

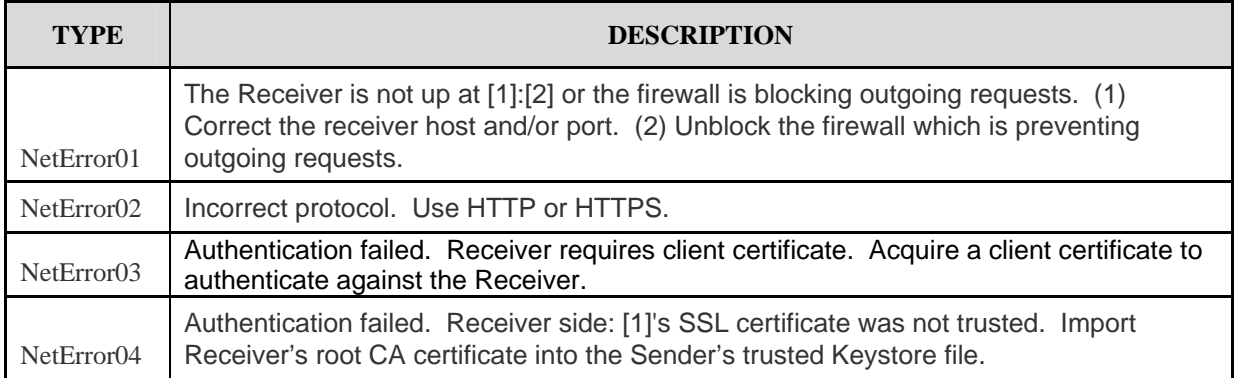

<span id="page-5-0"></span>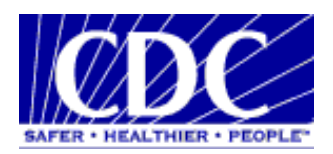

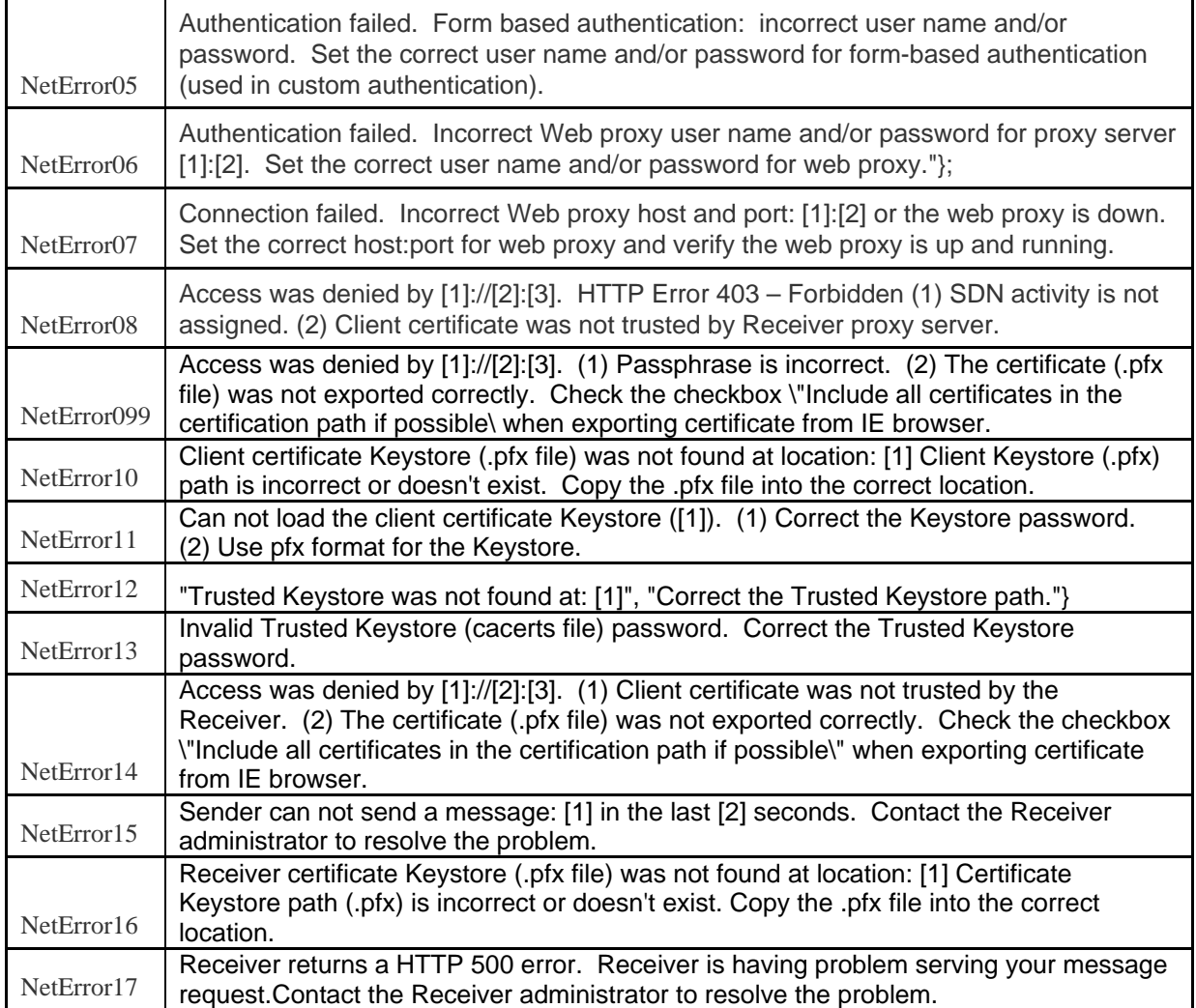

### **1.3 Messaging Error**

The table below displays the messaging errors PHINMS 2.7SP1 flags under the Alarms.

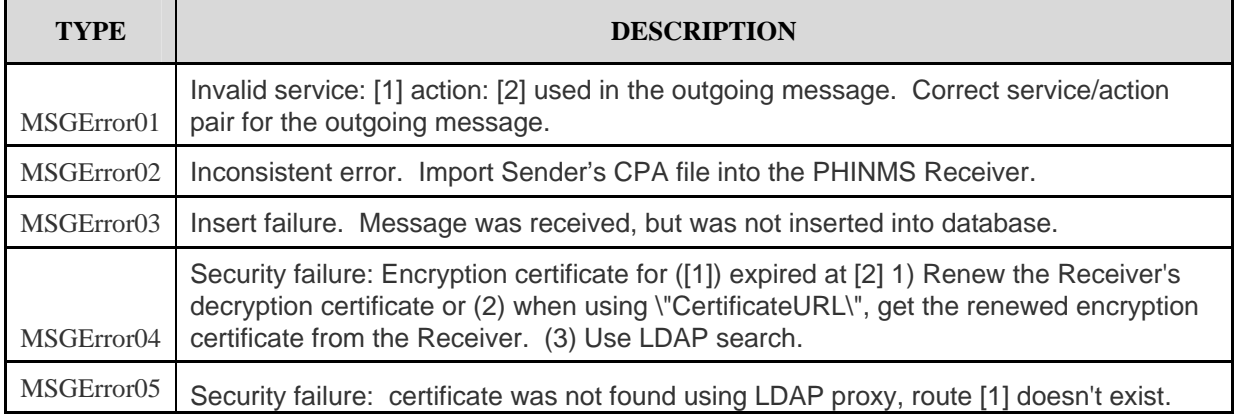

<span id="page-6-0"></span>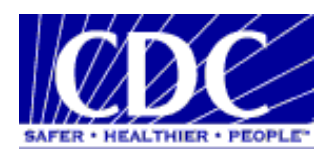

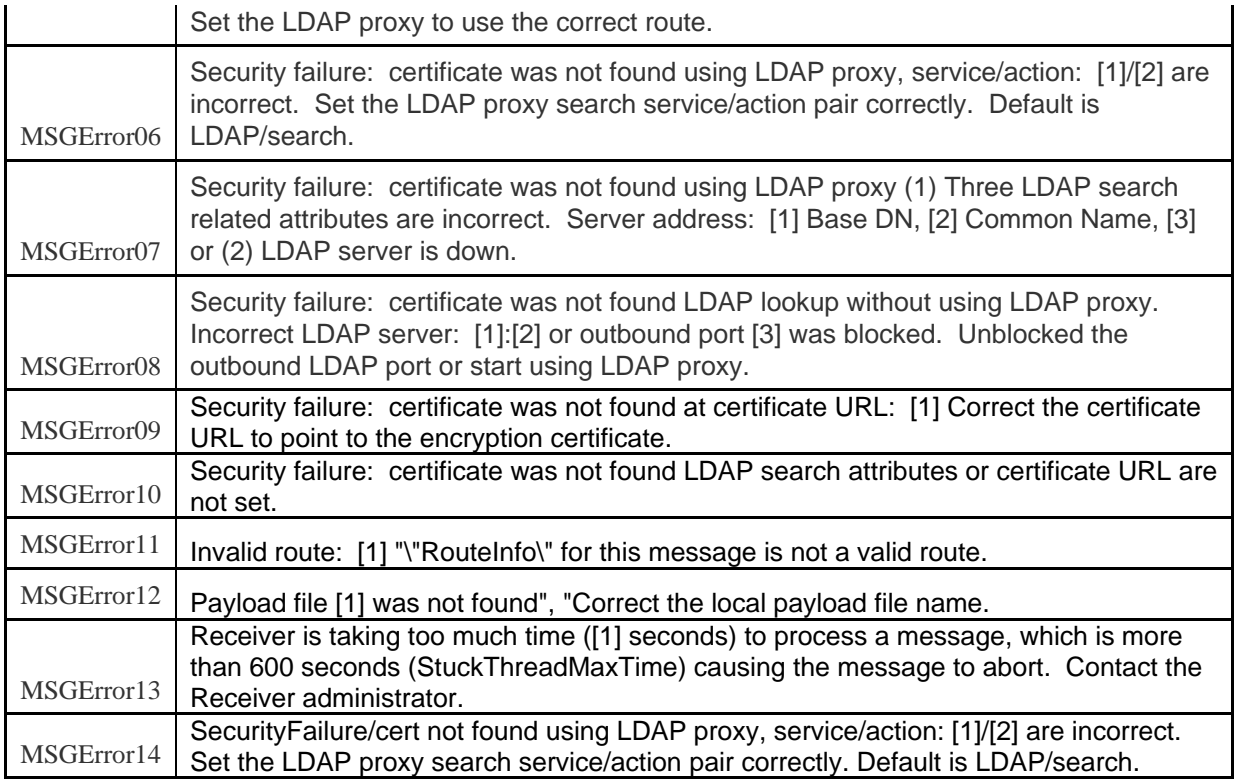

## **1.4 System Error**

The table below displays the system errors PHINMS 2.7SP1 flags under the Alarms.

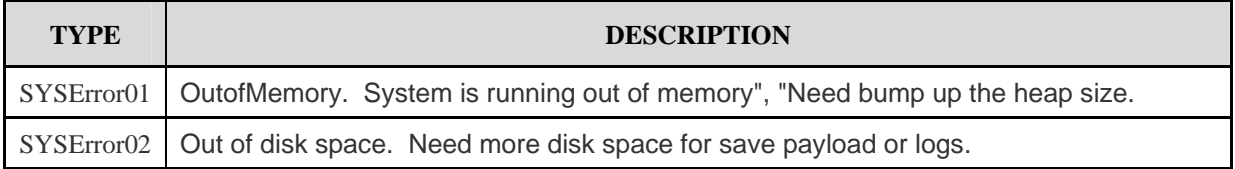